### Master the Linux Operating System: An In-Depth Guide for Beginners

Linux is a free and open-source operating system that is used by millions of people around the world. It is known for its stability, security, and flexibility. If you're new to Linux, this guide will provide you with a comprehensive to the operating system and its command line.

Linux is a kernel, which is the core of an operating system. A kernel manages the hardware resources of a computer, such as the CPU, memory, and hard drive. Linux is also a family of operating systems that are based on the Linux kernel. These operating systems are often referred to as "Linux distributions".

There are many reasons to use Linux. Some of the most popular reasons include:

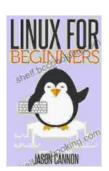

## Linux for Beginners: An Introduction to the Linux Operating System and Command Line by Jason Cannon

★ ★ ★ ★ ★ 4.5 out of 5 Language : English File size : 2668 KB : Enabled Text-to-Speech Screen Reader : Supported Enhanced typesetting: Enabled X-Ray : Enabled Print length : 204 pages Lendina : Enabled

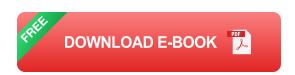

- Stability: Linux is known for its stability. It is less likely to crash or freeze than other operating systems.
- Security: Linux is also known for its security. It is less vulnerable to viruses and malware than other operating systems.
- Flexibility: Linux is a very flexible operating system. It can be used on a variety of hardware platforms, and it can be customized to meet your specific needs.
- Cost: Linux is free and open source. This means that you can use it without paying any licensing fees.

If you're interested in trying Linux, there are several ways to get started. You can:

- Install Linux on your computer: This is the most common way to use Linux. You can download a Linux distribution from the internet and install it on your computer.
- Use a live CD or USB drive: This is a good way to try Linux without installing it on your computer. You can boot your computer from a live CD or USB drive and run Linux from there.
- Use a virtual machine: This is another good way to try Linux without installing it on your computer. You can create a virtual machine on your computer and install Linux on it.

The Linux command line is a powerful tool that allows you to control your computer. It is a text-based interface, and you can use it to perform a variety of tasks, such as:

- Manage files and directories
- Create and edit documents
- Run programs
- Configure your system

The Linux command line is a bit different from the command prompts in other operating systems. However, it is not difficult to learn. The following are some of the most common commands:

Is: Lists the files and directories in the current directory

cd: Changes the current directory

mkdir: Creates a new directory

rmdir: Removes a directory

cp: Copies files and directories

mv: Moves files and directories

• rm: Removes files and directories

cat: Displays the contents of a file

more: Displays the contents of a file one page at a time

less: Displays the contents of a file one page at a time

grep: Searches for a pattern in a file

find: Finds files and directories

Linux is a powerful and versatile operating system. It is a good choice for people who need a stable, secure, and flexible operating system. If you're new to Linux, this guide will provide you with a comprehensive to the operating system and its command line.

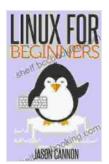

#### Linux for Beginners: An Introduction to the Linux Operating System and Command Line by Jason Cannon

★★★★★ 4.5 out of 5
Language : English
File size : 2668 KB
Text-to-Speech : Enabled
Screen Reader : Supported
Enhanced typesetting: Enabled
X-Ray : Enabled
Print length : 204 pages

Lending

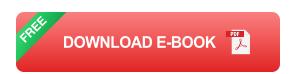

: Enabled

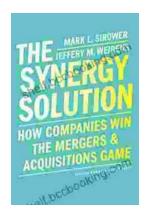

# How Companies Win the Mergers and Acquisitions Game: Unlocking the Secrets to Extraordinary Outcomes

In today's dynamic and ever-evolving business landscape, mergers and acquisitions (M&A) have become increasingly strategic for companies...

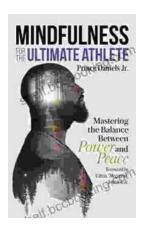

## **Mastering The Delicate Balance Between Power And Peace**

In today's ever-evolving world, the interplay between power and peace has become increasingly complex and crucial. From personal relationships to global politics, striking the...